Πληκτρολόγηση τονιζόμενων γραμμάτων και γραμμάτων με και χωρίς διαλυτικά

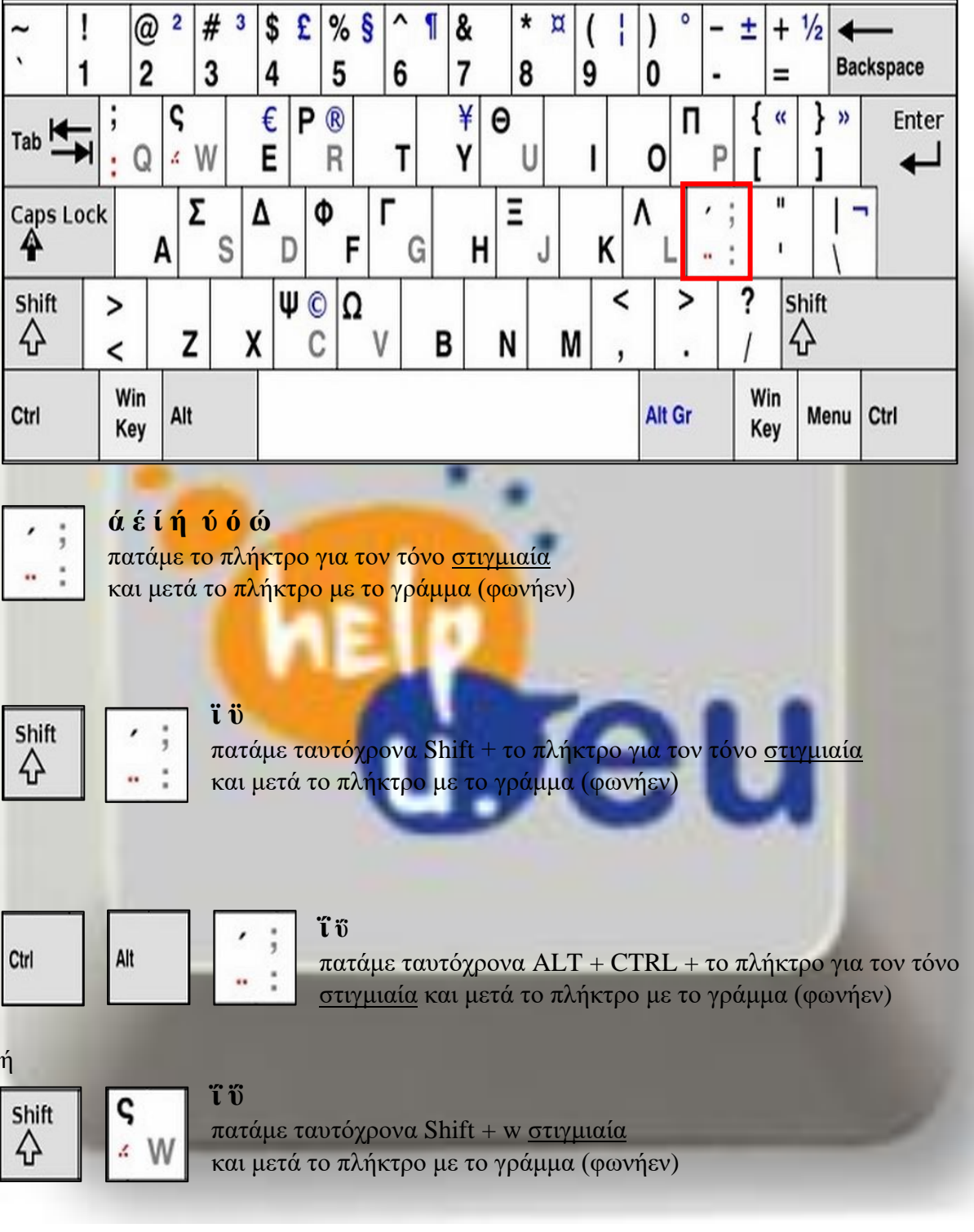

ή

Alt Gr

**ΐ** πατάμε ταυτόχρονα ΔΕΞΙ ALT + το πλήκτρο για τον τόνο στιγμιαία και μετά το πλήκτρο με το γράμμα ι